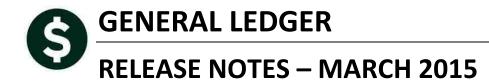

This document explains new product enhancements added to the **ADMINS** Unified Community for Windows **General Ledger** system.

## TABLE OF CONTENTS

| 1. | ACC  | COUNT MAINTENANCE                              | 2 |
|----|------|------------------------------------------------|---|
|    |      | Changing Account Types                         |   |
|    |      | Dashboard Elements                             |   |
|    |      | TING CONTROL                                   |   |
|    |      | Billing & Invoicing Batches GL Batch Numbering |   |
|    |      | Unposted Transactions                          |   |
| 3. | YEA  | R END PROCESSING                               | 4 |
|    | 3.1. | Appropriations Roll Forward                    | 4 |
|    |      | P REFERENCE LIBRARY                            |   |
|    | 4.1. | New or Updated Documentation                   | 5 |

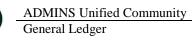

### ACCOUNT MAINTENANCE 1.

#### 1.1. Changing Account Types

To ensure that control accounts are General Ledger (Fund Equity, Liability or Asset) accounts, error checking was added to the Chart of Accounts maintenance screen. Select Ledgers > Account Maintenance Chart of Accounts to set the Type and Sub Type for accounts. If an account of type "E" or "R" is selected, and Sub Type of "C" for Control is entered, the following message will be displayed.

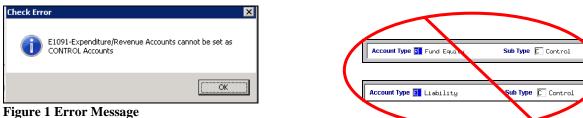

Similarly, if an account is already set up as a Control account, changing the account to an "E" or "R" Account Type is not allowed and will also display the error message.

When creating a new account in the chart, if an attempt is made to create a Control account with an account type of "R" or "E" the following message will be displayed:

| [AUC] 100 | 0-Maintain Chart of Accounts                                                 | × |
|-----------|------------------------------------------------------------------------------|---|
| 1         | P1133-Expenditure/Revenue Accounts cannot be set as<br>CONTROL account Types |   |
|           | ОК                                                                           |   |

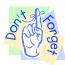

If you are using a spreadsheet to upload accounts into your chart, check that no Control Accounts are set to be type "R" or "E".

| 1652                                                 |                 |                                                                                                    |                  |            | of Accounts             | 5         |                                                 |                  |   |
|------------------------------------------------------|-----------------|----------------------------------------------------------------------------------------------------|------------------|------------|-------------------------|-----------|-------------------------------------------------|------------------|---|
| Report T                                             | -               | of Acco                                                                                                    | unts Listir<br>- | I <u>r</u> |                         |           |                                                 |                  |   |
|                                                      | -               |                                                                                                    |                  |            |                         |           |                                                 |                  |   |
|                                                      | ection Criteria |                                                                                                    | 0                |            | 2 Totals By             | 0.1.01    |                                                 |                  | K |
| Element                                              | From            |                                                                                                    | Group            | Туре       | 2 Totals By<br>Category | Sub-Class | Account Type                                    | Account Sub Type | K |
| Element                                              | From            | T0                                                                                                    | Group            | Туре       |                         | Sub-Class | Asset                                           | Control          |   |
| Element<br>Fund<br>Department                        | From            | To                                                                                                    | Group            | Type       |                         | Sub-Class | ☐ Asset<br>☐ Liability                          | Control          | K |
| Element<br>Fund<br>Department<br>Function            | From            | To<br>0000<br>0000<br>0000                                                                                                    | Group            | Type       |                         | Sub-Class | C Asset                                         | Control          |   |
| Element<br>Fund<br>Department<br>Function<br>Program | From            | To<br>0000<br>0000<br>0000<br>0000<br>0000<br>000                                                                                                    | Group            | Type       |                         | Sub-Class | Asset<br>Liability<br>and Equity<br>Expenditure | Control          |   |
|                                                      |                 | To<br>0000<br>00000<br>0000<br>0000<br>0000<br>0000<br>0000<br>0000<br>0000<br>0000<br>0000<br>0000<br>0 | Group            | Type       |                         | Sub-Class | C Asset                                         | Control          |   |

Any Expenditure or Revenue Accounts currently setup as Control accounts should be reviewed and changed. To identify these accounts, run Ledgers > Reports > **Report Library** ▶ Other ▶ Chart Of Accounts report, selecting Account Types of Expenditure and Revenue and Account Sub Type of Control.

| 1652-GLCOAUDFRFT.REP Printed 02-Mar-2015 at 10:22:06 by THERESA<br>Town of ADMINS<br>Chart of Accounts Listing |   |             |            |              |          |        |   |      |       |     | F       | age l   |          |          |    |        |
|----------------------------------------------------------------------------------------------------|---|-------------|------------|--------------|----------|--------|---|------|-------|-----|---------|---------|----------|----------|----|--------|
|                                                                                                    |   |             | Fiscal Yea | r: 2015 to 2 | 015      |        |   |      |       |     |         |         |          |          |    |        |
|                                                                                                    |   |             |            | Account      | Account  |        |   | Spec | Inter | Int | Conv. I | ine and | l Budget | Derrerue | HR |        |
| FY Account #                                                                                                   |   | Description |            |              | Sub Type | Entity |   |      |       |     |         |         |          | Type     |    | Status |
| 2015 6060-000-0000-000-00-00-3910                                                                              | ) | REVENUE     |            | Revenue      | Control  | 1      | н | Y    | N     | N   | Y U     | и       | UNCL     |          | N  | Active |
| Selection Legend                                                                                               |   |             |            |              |          |        |   |      |       |     |         |         |          |          |    |        |
| Account Type: ER<br>FY: 2015 to 2015<br>Account Sub Type: C                                                    |   |             |            |              |          |        |   |      |       |     |         |         |          |          |    |        |

If a report is produced and you need assistance with your control account setup, contact support@admins.com.

[ADM-AUC-GL-8152]

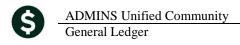

## **1.2.** Dashboard Elements

Under the Actions button on this screen, the link to the Edit List was mislabeled. This has been corrected.

|                  |           |                    | Dashboard | Element   | s-Program |
|------------------|-----------|--------------------|-----------|-----------|-----------|
| <u>G</u> oto     |           |                    |           |           |           |
| Actio <u>n</u> s | Program   | Description        | OpenGov 5 | OpenGov 6 | OpenGov 7 |
| Edit List        | 2000<br>1 | GENERAL GOVERNMENT |           |           |           |

[ADM-AUC-GL-8155]

# 2. POSTING CONTROL

### 2.1. Billing & Invoicing Batches GL Batch Numbering

A sequence number was added to the outside detail billing (originating in the HR module) user batches for easier identification and retrieval once the billing and invoicing is posted.

| Ledgers                  |   |                                      |
|--------------------------|---|--------------------------------------|
| Account Maintenance      | ٠ |                                      |
| Journal Entry Processing | • |                                      |
| Posting Control          | • | Review Work In Progress Transactions |
|                          |   | Line rate of Taxana stress           |
|                          |   | Unposted Transactions                |

Prior to the software update, if multiple batches were billed in a single day, the same User Batch # was assigned to each, as shown below:

| Trx Date    | Post Date | Line | GL# | Reference# | TrxCode | User Bat# |
|-------------|-----------|------|-----|------------|---------|-----------|
| 23-Jan-2015 |           | 1    | 2   |            | HR10    | PB012315  |
| 23-Jan-2015 |           | 1    | 2   |            | HR10    | POLBIL    |
| 23-Jan-2015 |           | 1    | 2   |            | HR10    | PB012315  |
| 23-Jan-2015 |           | 1    | 2   | 22703      | HR10    | PB012315  |
| 26-Jan-2015 |           | 1    | 2   |            | HR10    | PB012615  |
| 26-Jan-2015 |           | 1    | 2   | 22710      | HR10    | PB012615  |
| 26-Jan-2015 |           | 1    | 2   | 22715      | HR10    | PB012615  |

### **Figure 2 Before**

Now, the user batches will be named as follows: The literal "PB", followed by the date in MMDDYY format, followed by a sequence number between 1 and 9. This assigns each batch processed in a given day with an incrementing sequence number. An example is shown below.

| February 13, 2015       | February 14, 2015                                                                                        |  |  |  |
|-------------------------|----------------------------------------------------------------------------------------------------|--|--|--|
| PB021315 <mark>2</mark> | PB021415 <mark>7</mark>                                                                                  |  |  |  |
| PB021315 <mark>3</mark> | PB021415 <mark>8</mark>                                                                                  |  |  |  |
| PB021315 <mark>4</mark> | PB021415 <mark>9</mark>                                                                                  |  |  |  |
| PB021315 <mark>5</mark> | PB021415 <mark>1</mark>                                                                                  |  |  |  |
| PB021315 <mark>6</mark> | PB021415 <mark>2</mark>                                                                                  |  |  |  |
|                         |                                                                                                    |  |  |  |
|                         | PB021315 <mark>2</mark><br>PB021315 <mark>3</mark><br>PB021315 <mark>4</mark><br>PB021315 <mark>5</mark> |  |  |  |

The extra digit in the batch # will enable the user to search for a particular batch more easily in a report or transaction history screen.

In the unlikely event that more than nine batches are processed in a single day, the batch numbering sequence will repeat.

**Figure 3 After** 

[ADM-AUC-HR-9577]

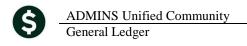

## 2.2. Unposted Transactions

Prior to the software update, the GL code of HR10 was not listed in the GL Batch Number lookup when printing unposted transactions. This has been corrected.

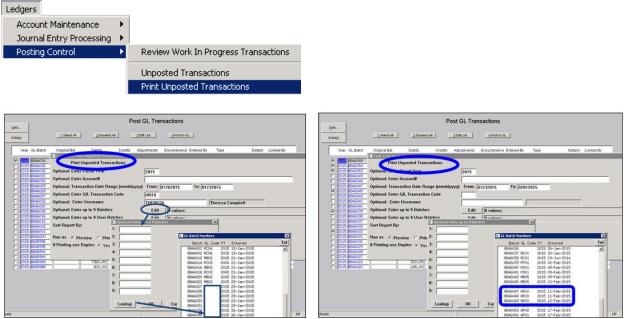

**Figure 4 Before** 

**Figure 5 After** 

[ADM-AUC-HR-9577]

# 3. YEAR END PROCESSING

### 3.1. Appropriations Roll Forward

This applies only to the appropriation roll forward of funds that do not close.

AUC tracks two sets of appropriations and appropriation adjustments. One set is used for the ledgers and the other is used in the budget module.

When funds that do not close to fund balance are rolled forward in "detail roll", the amount of the appropriation and appropriation adjustment were written to the "Budget Module" fields when they should not have been. These amounts are not newly budgeted in the rolled over year.

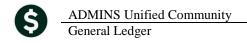

| <u>G</u> oto     | [                                        | Type<br>Sub Type<br>Status | Expen<br>Posti<br>Activ |                            |         |                               |        |     |
|------------------|------------------------------------------|----------------------------|-------------------------|----------------------------|---------|-------------------------------|--------|-----|
| Actio <u>n</u> s | FY Account Number   2015 0100-430-0000-0 | 04-00-00-52010             |                         | Description<br>ADVERTISING |         | Fund Status<br>Last Trx in FY | Inact: |     |
|                  | Appropriation                            | Appropriation Adj          | Encumbrance             | Debits                     | Credits | Remaining Bak                 |        | ory |

See the help reference document **"Roll Appropriations Forward"** in the **Ledger** Help Reference Library for more information on the "detail roll". See also the **Budget Processing** document in the **Budget** Help Reference Library for Budget Initialization details.

ADM-AUC-GL-8156]

# 4. HELP REFERENCE LIBRARY

### 4.1. New or Updated Documentation

The following new or updated documentation was added to the Help Reference Library.

• OTHER System Administration Kit